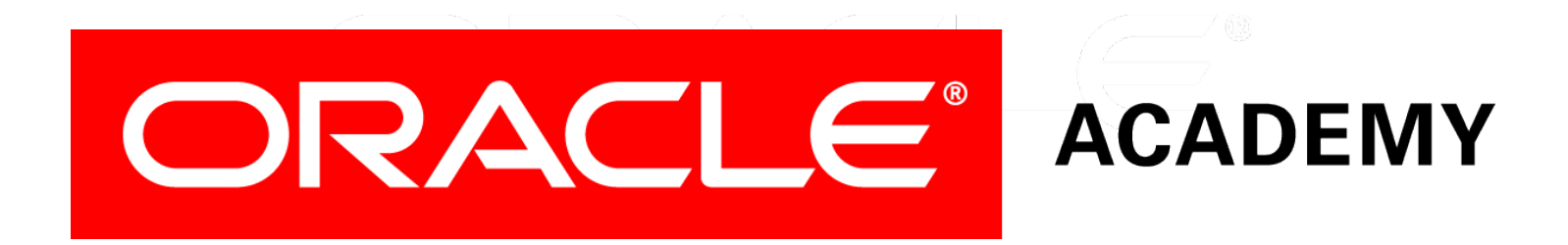

# Database Programming with SQL

#### **5-1 Conversion Functions**

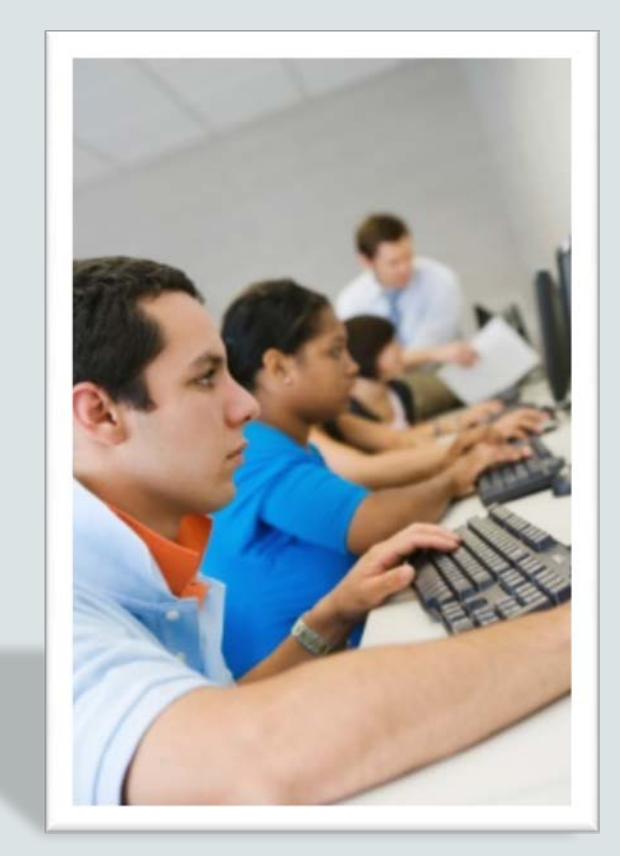

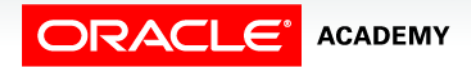

Copyright © 2015, Oracle and/or its affiliates. All rights reserved.

## **Objectives**

This lesson covers the following objectives:

- Provide an example of an explicit data-type conversion and an implicit data-type conversion
- Explain why it is important, from a business perspective, for a language to have built-in data-conversion capabilities
- Construct a SQL query that correctly applies TO CHAR, TO\_NUMBER, and TO\_DATE single-row functions to produce a desired result

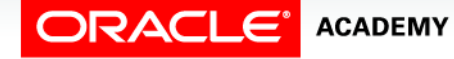

## **Objectives**

This lesson covers the following objectives:

- Apply the appropriate date and/or character format model to produce a desired output
- Explain and apply the use of YY and RR to return the correct year as stored in the database

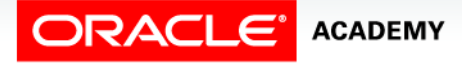

**4**

#### Purpose

- Imagine having to read all your school books in text files with no paragraphs and no capitalization.
- It would be difficult to read.
- Fortunately, there are software programs available to capitalize and color text, underline, bold, center, and add graphics.
- For databases, format and display changes are done using conversion functions.
- These functions are able to display numbers as local currency, format dates in a variety of formats, display time to the second, and keep track of what century a date refers to.

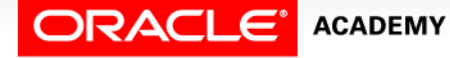

## Data Types

- When a table is created for a database, the SQL programmer must define what kind of data will be stored in each field of the table.
- In SQL, there are several different data types. These data types define the domain of values that each column can contain.
- For this lesson, you will use:
	- VARCHAR2
	- $-$  CHAR
	- NUMBER
	- DATE

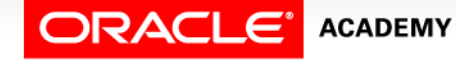

#### Data Types Described

- VARCHAR2: Used for character data of variable length, including numbers, dashes, and special characters.
- CHAR: Used for text and character data of fixed length, including numbers, dashes, and special characters.
- NUMBER: Used to store variable-length numeric data. No dashes, text, or other nonnumeric data are allowed. Currency is stored as a number data type.
- DATE: Used for date and time values. Internally, Oracle stores dates as numbers and, by default, DATE information is displayed as DD/Mon/YYYY (for example, 23/Oct/2013).

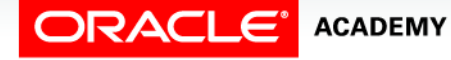

- The Oracle Server can automatically convert VARCHAR2 and CHAR data to NUMBER and DATE data types.
- It can convert NUMBER and DATE data back to CHARACTER data type.

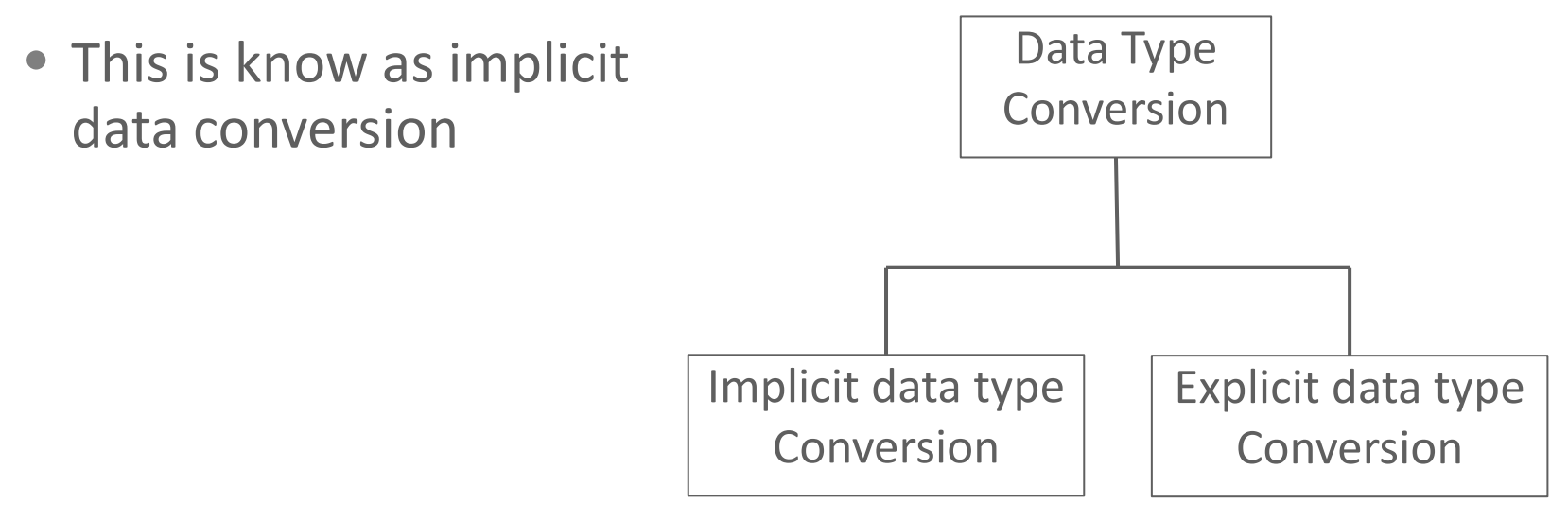

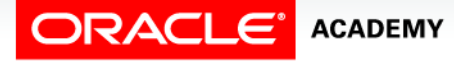

• Although this is a convenient feature, it is always best to explicitly make data type conversions to ensure reliability in SQL statements.

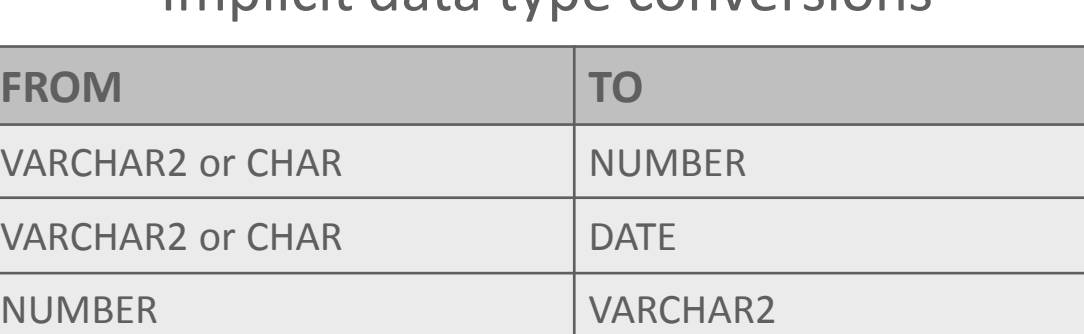

#### Implicit data type conversions

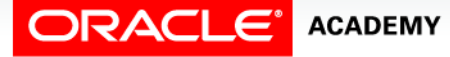

DATE VARCHAR2

- The four data type conversion functions you will learn are:
	- To convert date data type to character data type
	- To convert number data type to character data type

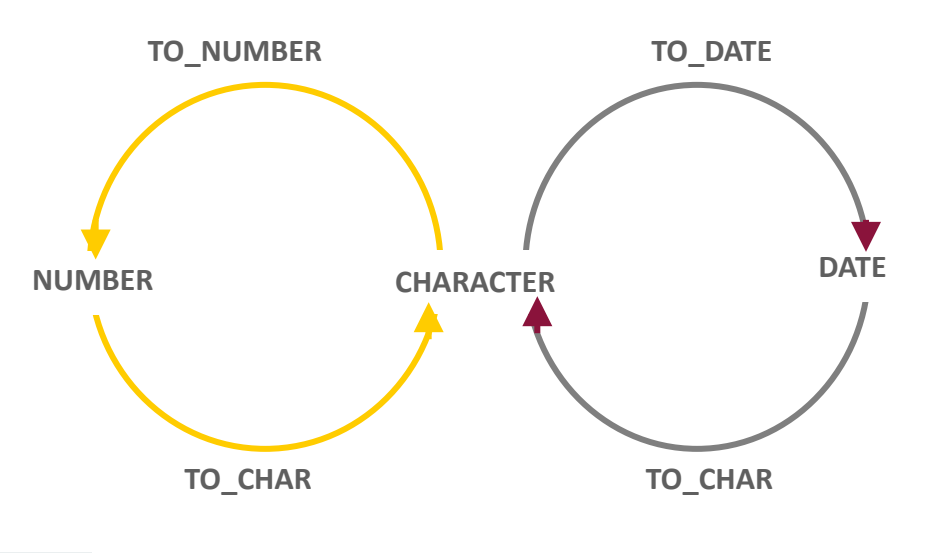

#### **EXPLICIT DATA TYPE CONVERSION**

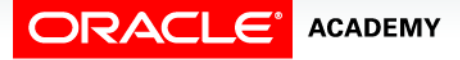

Conversion Functions

- The four data-type conversion functions you will learn are:
	- To convert character data type to number data type
	- To convert character data type to date data types

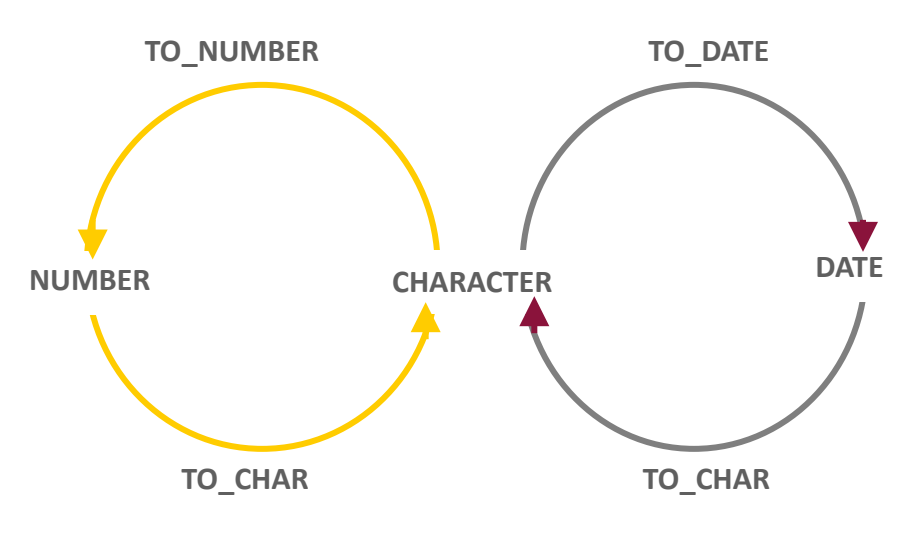

#### **EXPLICIT DATA TYPE CONVERSION**

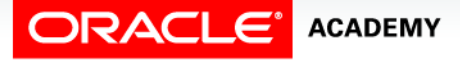

Conversion Functions

- It is often desirable to convert a date from its default DD/MON/YYYY format to another format specified by you.
- The function to accomplish this task is:

TO\_CHAR (date column name, 'format model you specify')

- The 'format model' must be enclosed in single quotation marks and is case-sensitive.
- Separate the date value from the format model with a comma.
- Any valid date format element can be included.

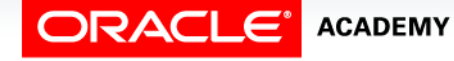

- Use sp to spell out a number.
- Use th to have the number appear as an ordinal. (1st, 2nd, 3rd, and so on)
- Use an fm element to remove padded blanks or remove leading zeroes from the output.

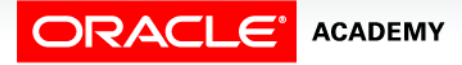

- The tables show the different format models that can be used.
- When specifying time elements, note that hours (HH), minutes (MI), seconds (SS), and AM or PM can also be formatted.

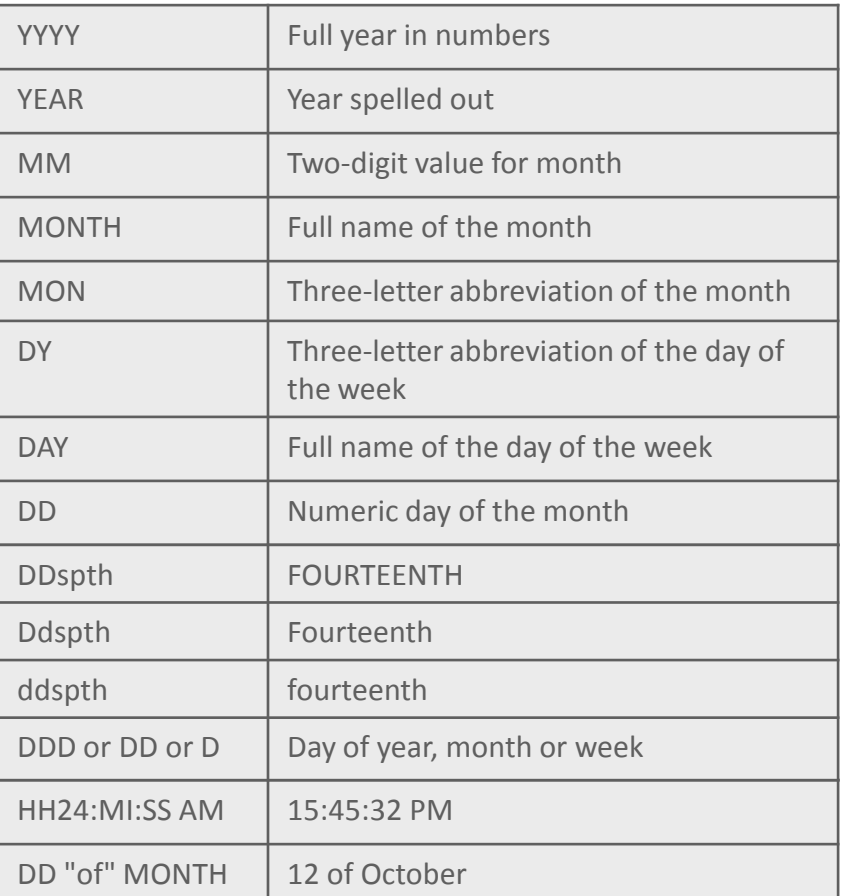

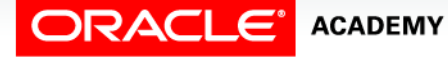

Conversion Functions

#### • Examples of output using different format models:

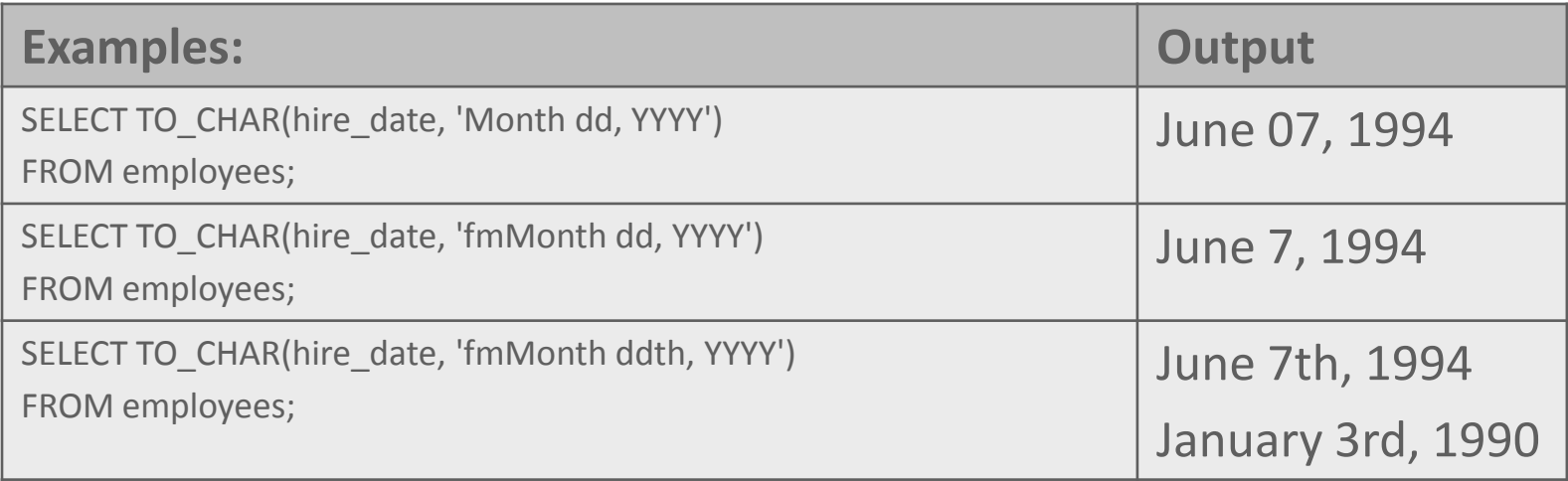

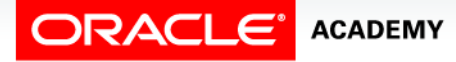

#### • Examples of output using different format models:

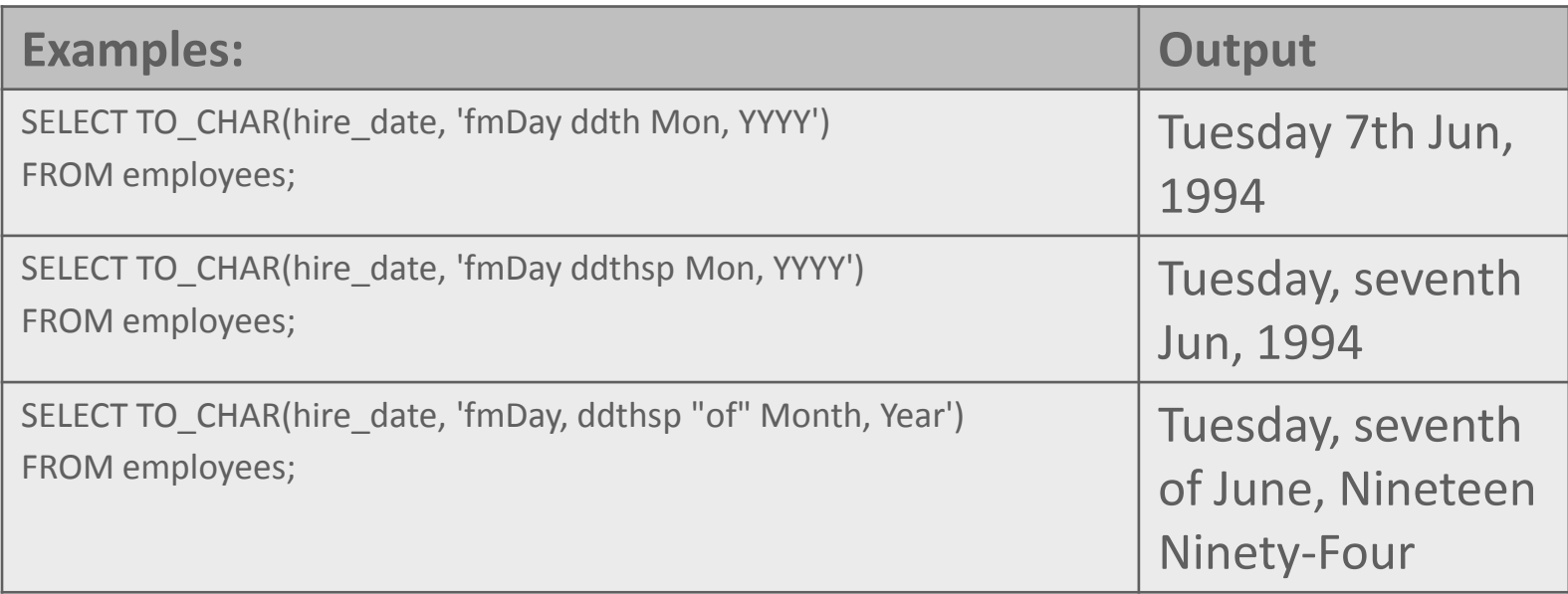

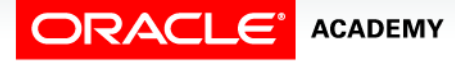

• Examples of output using different format models for time:

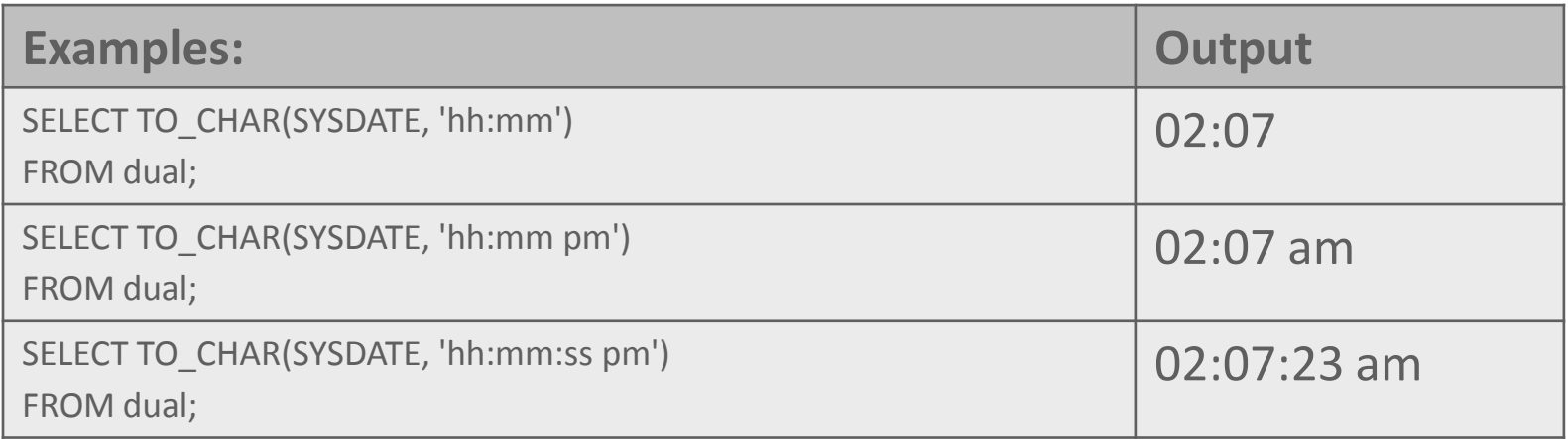

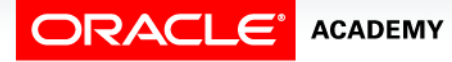

- Numbers stored in the database have no formatting.
- This means that they have no currency signs/symbols, commas, decimals, or other formatting.
- To add formatting, you first need to convert the number to a character format.

TO\_CHAR(number, 'format model')

• The SQL function that you use to convert a number to a desired character format is:

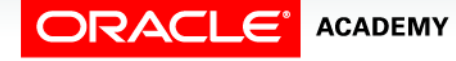

• The table illustrates some of the format elements available to use with TO\_CHAR functions.

SELECT TO\_CHAR(salary, '\$99,999') AS "Salary" FROM employees;

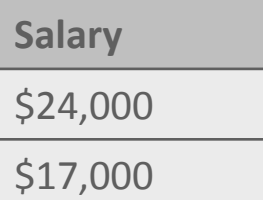

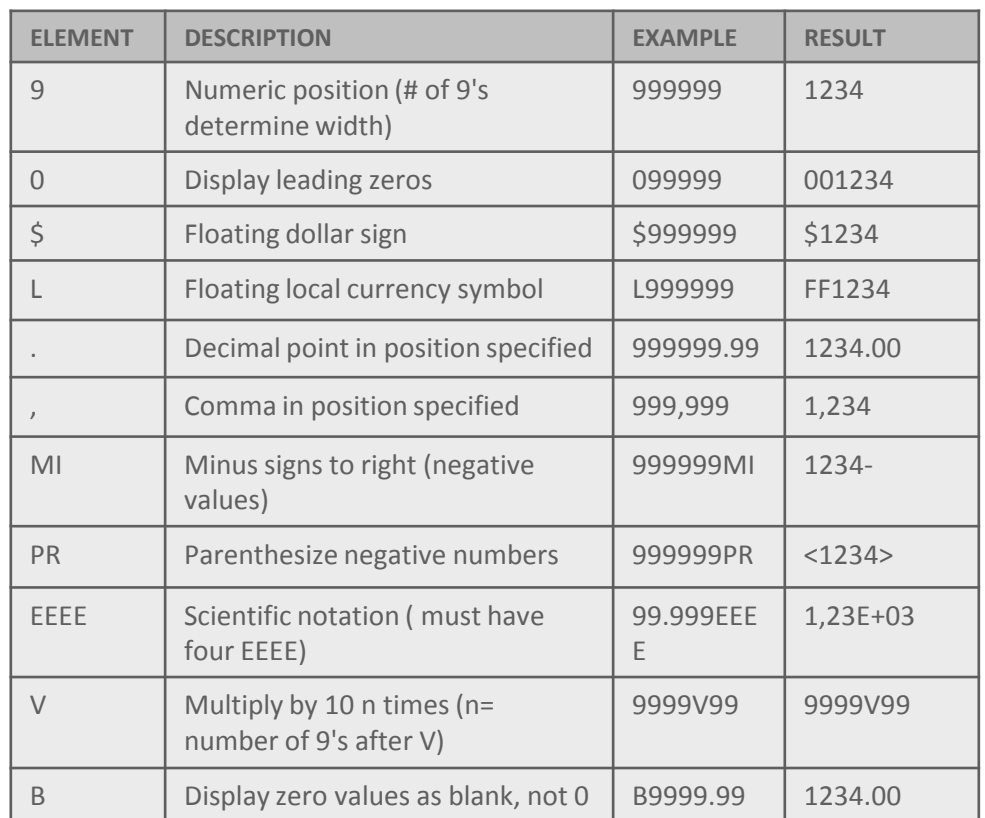

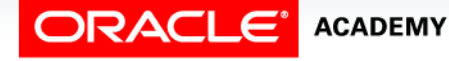

Conversion Functions

- Can you identify the format models used to produce the following output?
	- $-$ \$3000.00
	- $-4,500$
	- $-9,000.00$
	- 0004422

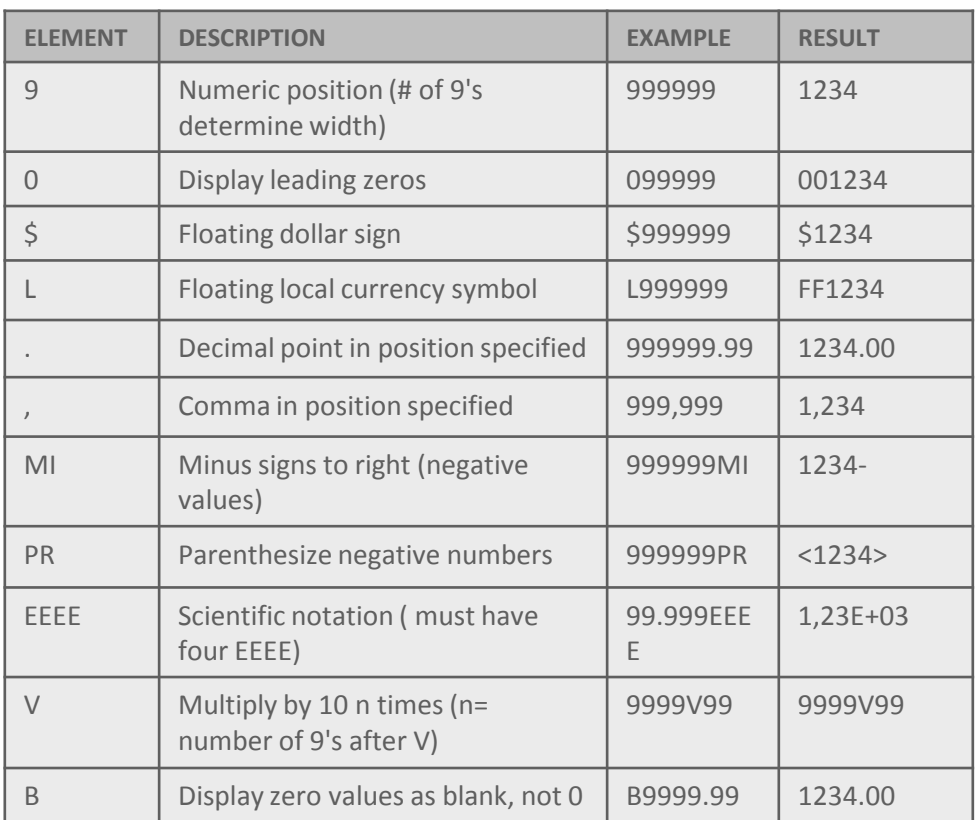

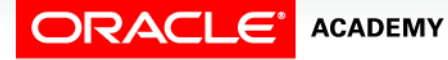

#### • Answers:

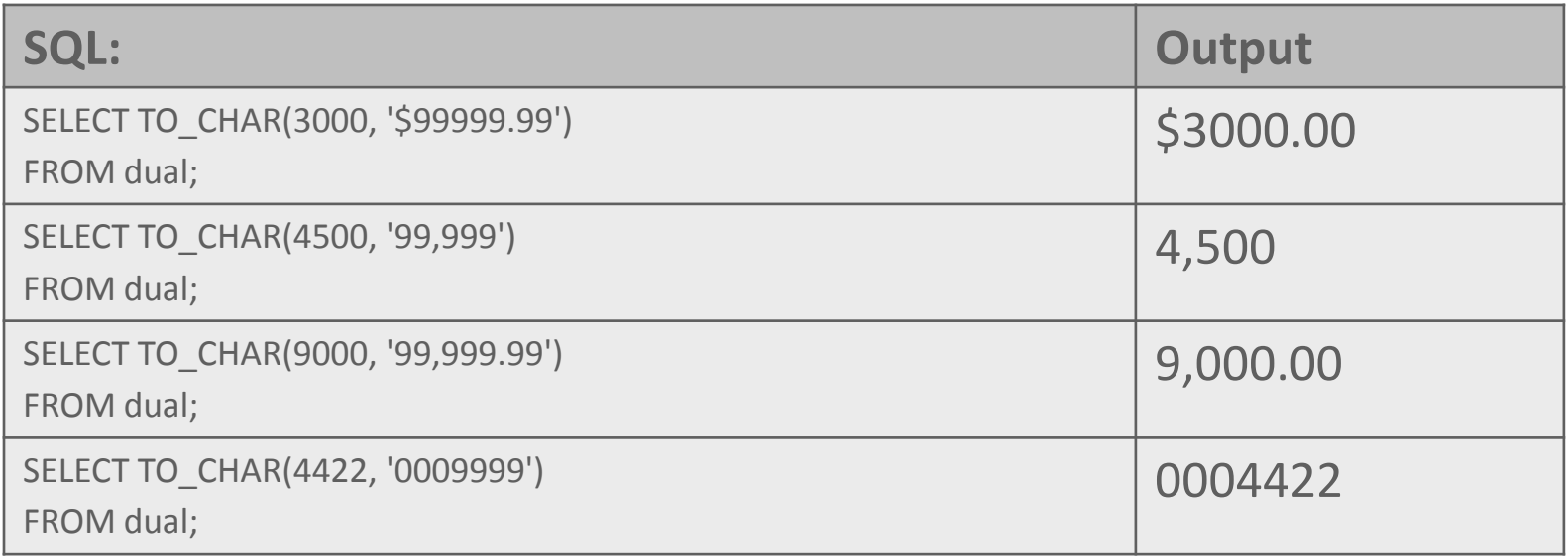

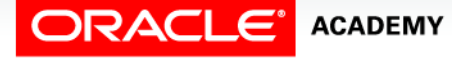

#### Character Conversion to Number

• It is often desirable to convert a character string to a number. The function for this conversion is:

TO\_NUMBER(character string, 'format model')

- The format model is optional, but should be included if the character string being converted contains any characters other than numbers.
- You cannot reliably perform calculations with character data.

```
SELECT TO NUMBER('5,320', '9,999')
AS "Number"
FROM dual;
```
**Number** 5320

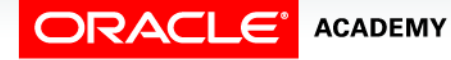

#### Character Conversion to Number

• The bonus column includes data which contains 4 characters, the format model specifies 3 characters, so an error is returned.

```
SELECT last name, TO NUMBER(bonus, '999')
FROM employees
WHERE department id = 80;
```
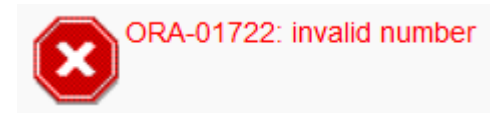

```
SELECT last name, TO NUMBER(bonus, '9999')
   AS "Bonus"
FROM employees
WHERE department id = 80;
```
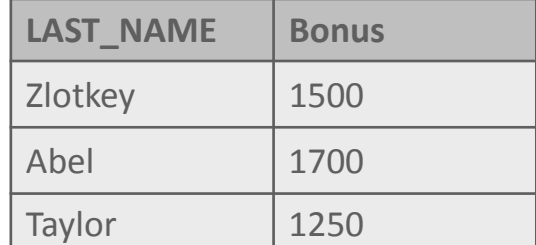

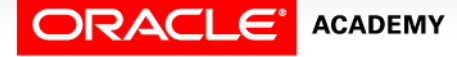

#### Character Conversion to Date

• To convert a character string to a date format, use:

TO\_DATE('character string', 'format model')

- This conversion takes a non-date value character string such as "November 3, 2001" and converts it to a date value.
- The format model tells the server what the character string "looks like":

TO\_DATE('November 3, 2001', 'Month dd, yyyy')

– will return 03/Nov/2001.

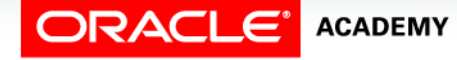

#### Character Conversion to Date

- When making a character-to-date conversion, the fx (format exact) modifier specifies exact matching for the character argument and the date format model.
- In the following example, note that "May10" has no space between ''May" and "10."
- The fx format model matches the character argument as it also has no space between "Mon" and "DD."

```
SELECT TO_DATE('May10,1989', 'fxMonDD,YYYY') AS "Convert"
FROM DUAL;
```
**CONVERT**

10/May/1989

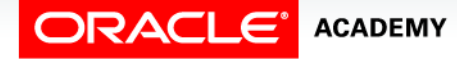

#### fx Modifier Rules

- The fx modifier rules are:
	- Punctuation and quoted text in the character argument must match the corresponding parts of the format model exactly (except for case).
	- The character argument cannot have extra blanks.
		- Without fx, the Oracle Server ignores extra blanks.
	- Numeric data in the character argument must have the same number of digits as the corresponding element in the format model.
		- Without fx, numbers in the character argument can omit leading zeros.

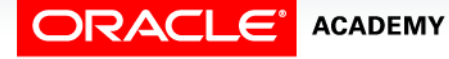

### fx Modifier Rules

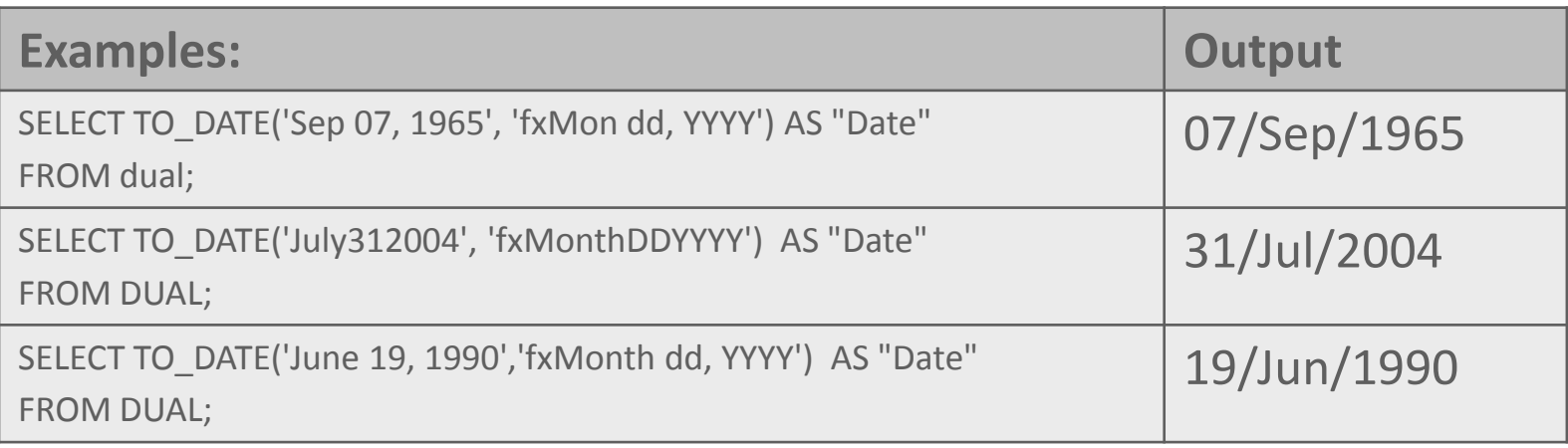

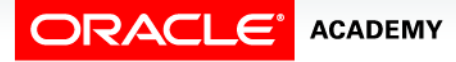

#### RR Date Format and YY Date Forma

- All date data should now be stored using four-digit years (YYYY).
- Some legacy databases however may still use the two-digit (YY) format.
- It has not been that long since the century changed from 1900 to 2000.
- Along with this change came considerable confusion as to whether a date written as 02/Jan/98 would be interpreted as January 2, 1998 or January 2, 2098.

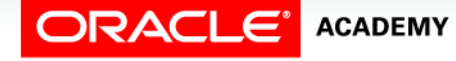

#### RR Date Format and YY Date Format

- If the data being converted from character data to date data contains only a two-digit year, Oracle has a way of interpreting these dates in the correct century.
- For example: '27/OCT/95'

```
SELECT TO_DATE('27/Oct/95','DD/Mon/YY')
    AS "Date"
FROM dual;
```
**Date** 27/Oct/2095

• The two-digit year is interpreted as 2095, this may not be what was intended.

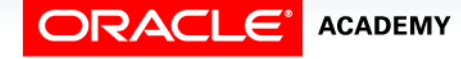

#### RR Date Format and YY Date Format

- If YY is used in the format model, the year is assumed to be in the current century.
- If the two-digit year is not in the current century, we use RR.

```
SELECT TO_DATE('27/Oct/95','DD/Mon/RR')
AS "Date"
FROM dual;
```
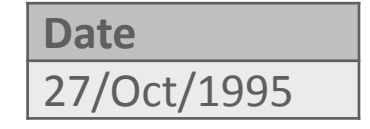

• The two-digit year is now interpreted as 1995.

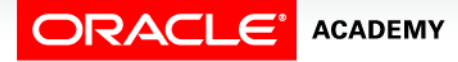

- If the date format is specified with the RR format, the return value has two possibilities, depending on the current year.
- If the current year is between 00-49:
	- Dates from 0-49: The date will be in the current century
	- Dates from 50-99: The date will be in the last century

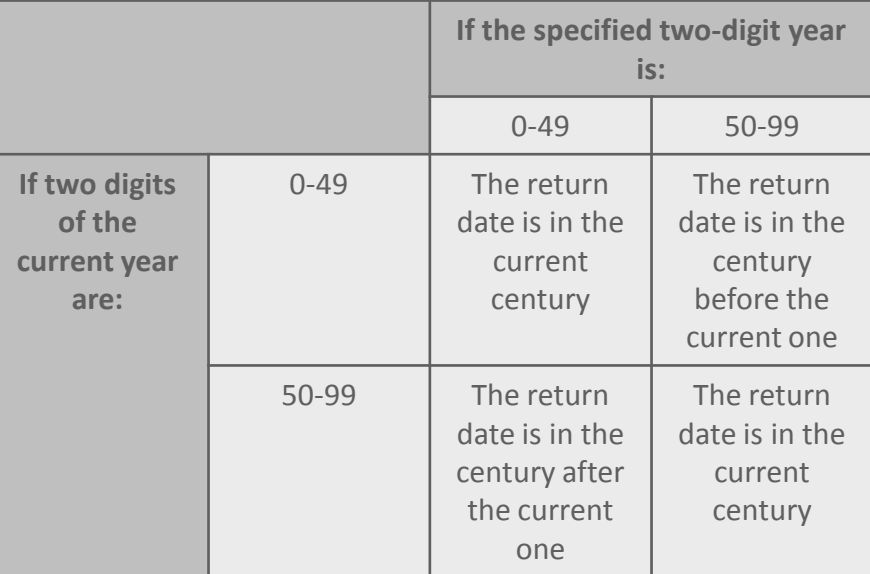

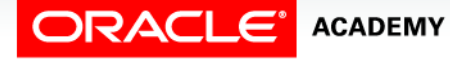

- If the current year is between 50-99:
	- Dates from 0-49: The date will be in next century
	- Dates from 50-99: The date will be in current century

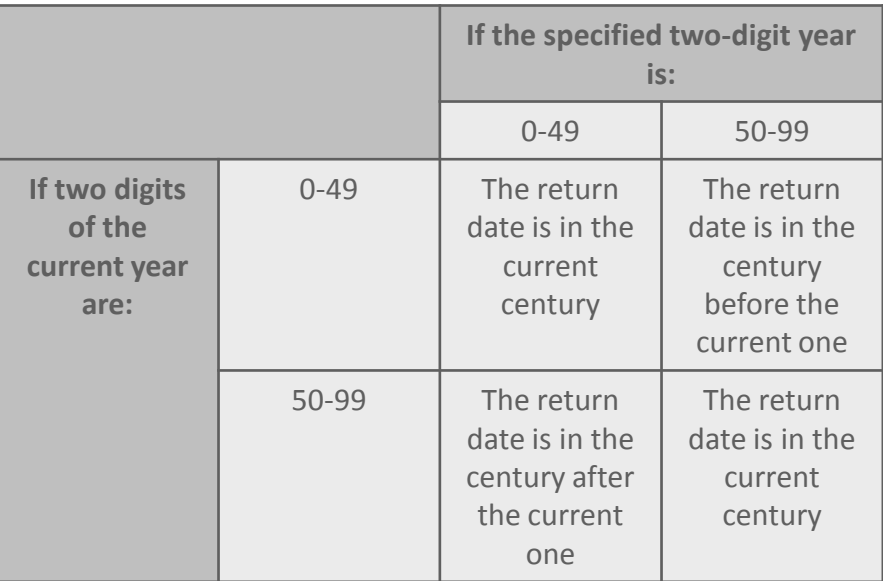

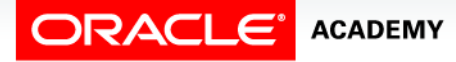

• The table below gives some examples of how YY and RR are interpreted, depending on the current year.

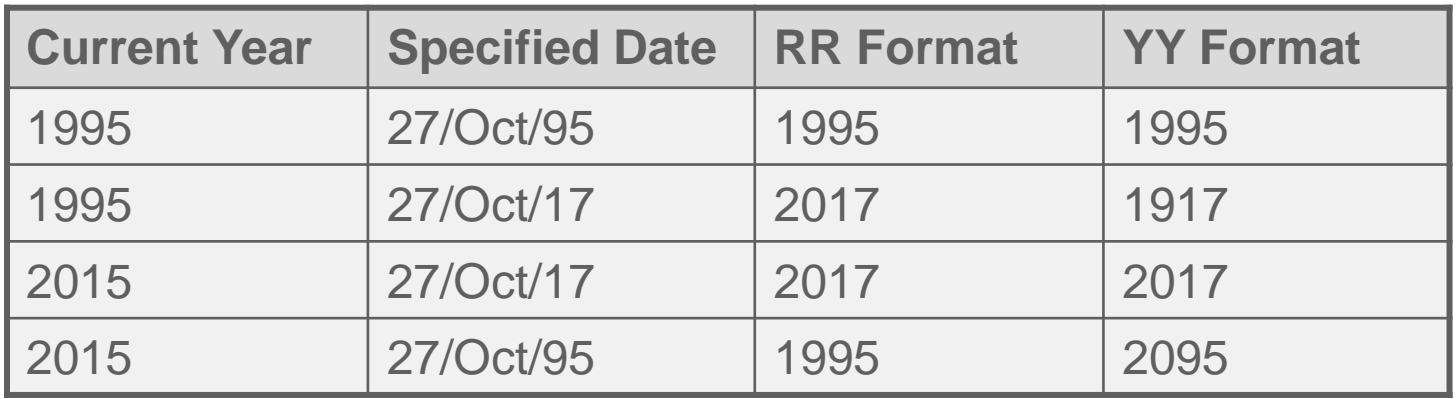

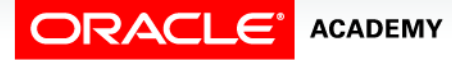

- When I query my employee database using the following statement, it returns every row in the table.
- I know there are only a few employees who were hired before 1990.

```
SELECT last name, TO CHAR(hire date, 'DD-Mon-YY')
FROM employees
WHERE hire date < TO DATE('01-Jan-90','DD-Mon-YY');
```
• As the format model in the WHERE clause uses YY, and the current year is 2015, the query returns rows with a hire\_date less than 2090.

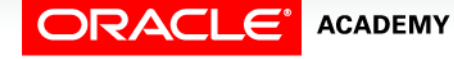

## Terminology

Key terms used in this lesson included:

- CHAR
- DATE
- DD date format
- Conversion function
- fm
- NUMBER

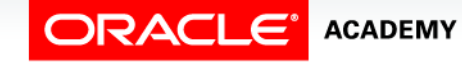

## Terminology

Key terms used in this lesson included:

- RR date format
- TO\_CHAR
- TO\_DATE
- TO\_NUMBER
- VARCHAR2
- Fx Modifier

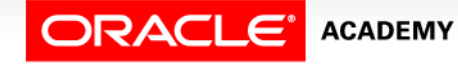

### Summary

In this lesson, you should have learned how to:

- Provide an example of an explicit data-type conversion and an implicit data-type conversion
- Explain why it is important, from a business perspective, for a language to have built-in data-conversion capabilities
- Construct a SQL query that correctly applies TO CHAR, TO\_NUMBER and TO\_DATE single-row functions to produce a desired result

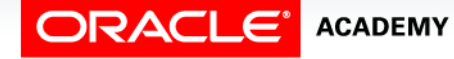

### Summary

In this lesson, you should have learned how to:

- Apply the appropriate date and/or character format model to produce a desired output
- Explain and apply the use of YY and RR to return the correct year as stored in the database

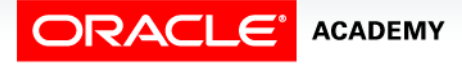

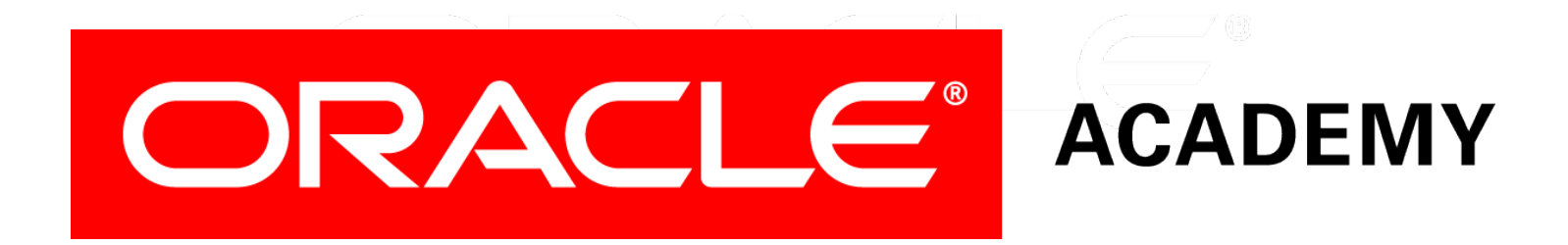